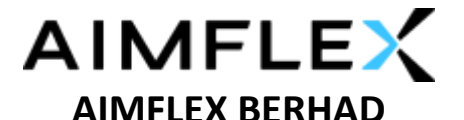

Registration No. 201801011135 (1273151-K) (Incorporated in Malaysia)

#### **ADMINISTRATIVE GUIDE FOR THE EXTRAORDINARY GENERAL MEETING ("EGM")**

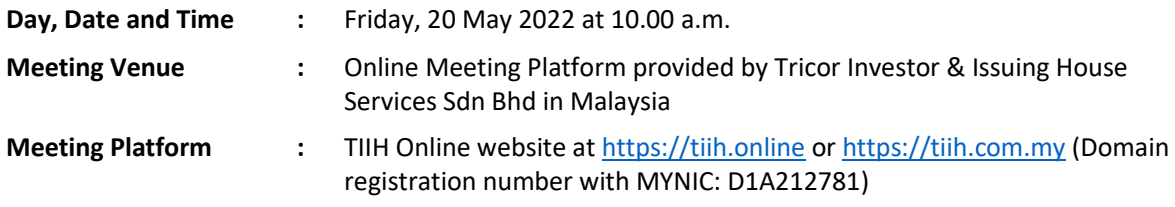

#### **MODE OF MEETING**

In line with the Government's directive and the revised Guidance Note and FAQs on the Conduct of General Meetings for Listed Issuers issued by Securities Commission Malaysia on 16 July 2021, the EGM of the Company will be conducted fully virtual basis through live streaming and online voting via Remote Participation and Voting ("RPV") facilities via TIIH Online website at [https://tiihonline](https://tiihonline/)**.** An online meeting platform used to conduct the meeting can be recognised as the meeting venue as required under Section 327(2) of the Companies Act 2016, provided that the online platform located in Malaysia and all meeting participants including the chairman of the meeting, board members, senior management and shareholders are to participate in the meeting online.

#### **REMOTE PARTICIPATION AND VOTING ("RPV") FACILITIES**

Shareholders are to attend, speak (in the form of real time submission of typed texts) and vote (collectively, "participate") remotely at the EGM using RPV facilities from Tricor.

A shareholder who has appointed a proxy(ies) or attorney or authorised representative(s) to participate at this EGM via RPV must request his/her proxy(ies), attorney(s) or authorised representative(s) to register himself/herself for RPV at TIIH Online website at [https://tiih.online.](https://tiih.online/)

Kindly refer to Procedures for RPV as set out below for the requirements and procedures.

#### **PROCEDURES TO REMOTE PARTICIPATION AND VOTING VIA RPV FACILITIES**

Please read and follow the procedures below to engage in remote participation through live streaming and online remote voting at the EGM using the RPV facilities:

#### **Before the EGM Day**

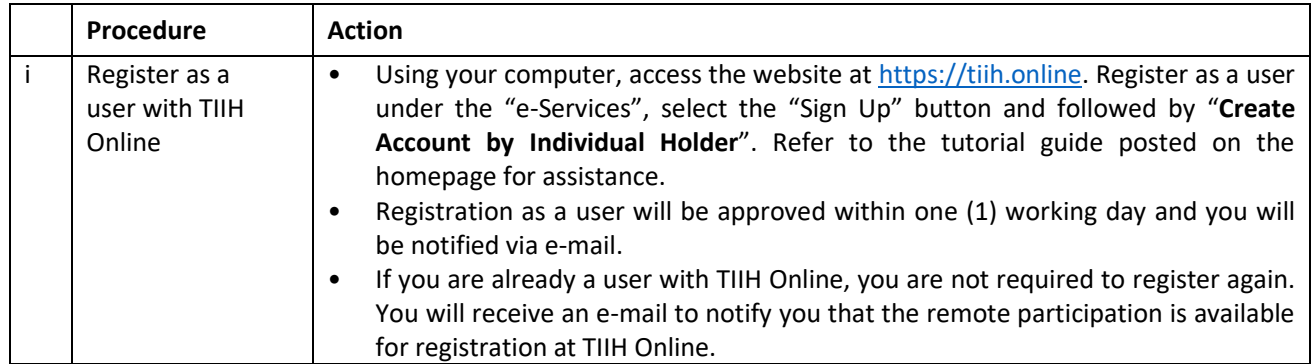

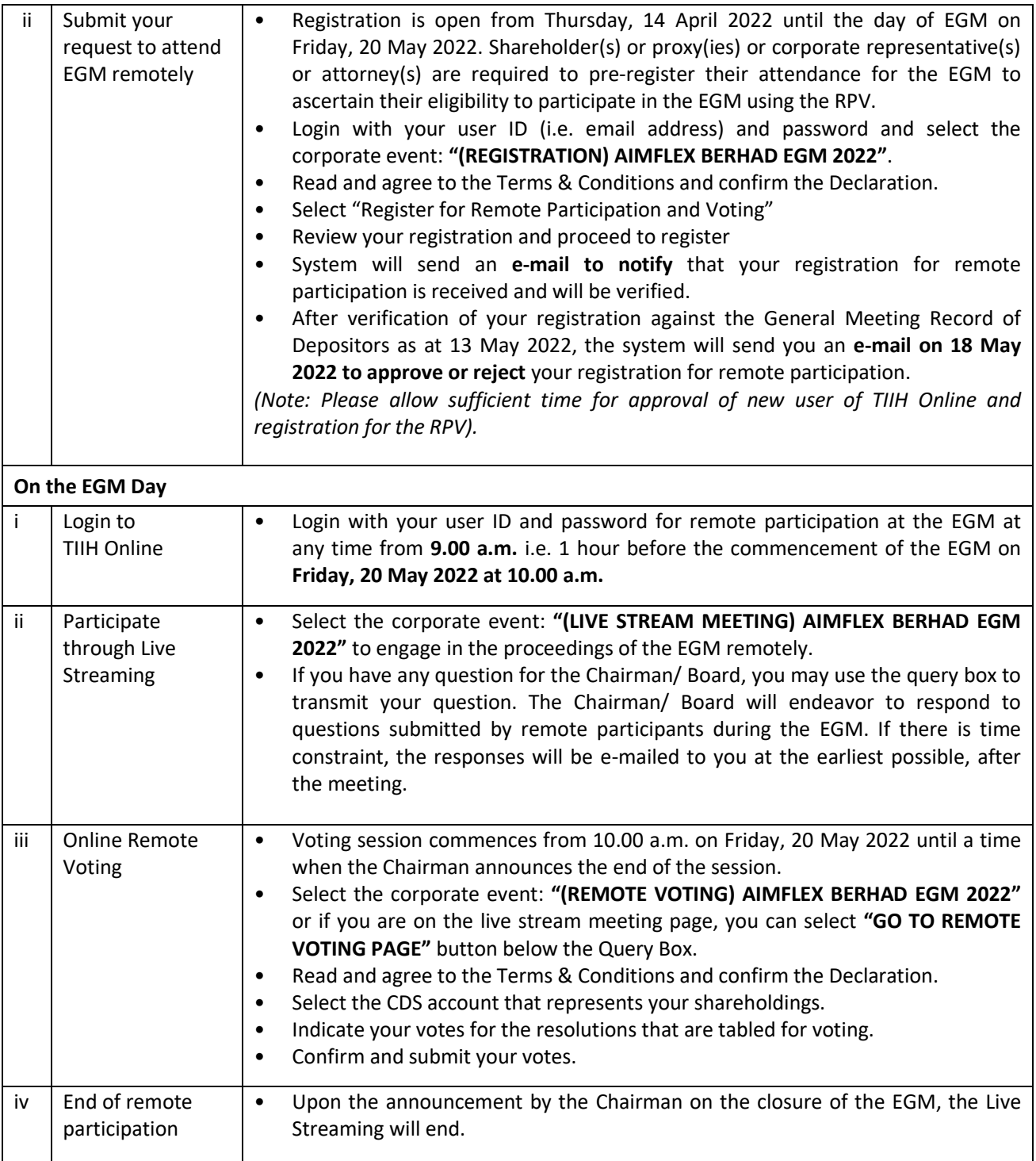

# **Note to users of the RPV facilities:**

- 1. Should your registration for the RPV facilities be approved, we will make available to you the rights to join the live stream meeting and to vote remotely. Your login to TIIH Online on the day of meeting will indicate your presence at the virtual meeting.
- 2. The quality of your connection to the live broadcast is dependent on the bandwidth and stability of the internet at your location and the device you use.
- 3. In the event you encounter any issues with logging-in, connection to the live stream meeting or online voting, kindly call Tricor Help Line at 011-40805616 / 011-40803168 / 011-40803169 / 011-40803170 or e-mail to [tiih.online@my.tricorglobal.com](mailto:tiih.online@my.tricorglobal.com) for assistance.

# **Entitlement to Participate and Appointment of Proxy**

- Only members whose names appear on the Record of Depositors as at 13 May 2022 shall be eligible to attend, speak and vote at the EGM or appoint a proxy(ies) and/or the Chairman of the Meeting to attend and vote on his/her behalf.
- If you are not able to participate in the EGM remotely, you are encouraged to appoint the Chairman of the meeting as his/her proxy and indicate the voting instruction in the Form of Proxy.
- If you wish to participate in the EGM yourself, please do not submit any Proxy Form for the EGM. You will not be allowed to participate in the EGM together with a proxy appointed by you.
- Accordingly, Proxy Forms and/or documents relating to the appointment of proxy/corporate representative/attorney for the EGM whether in hard copy or by electronic means shall be deposited or submitted in the following manner not later than **Wednesday, 18 May 2022** at **10.00 a.m.**:
- (i) In Hard copy:

By hand or post to the office of the Share Registrar, Tricor Investor & Issuing House Services Sdn Bhd at Unit 32-01, Level 32, Tower A, Vertical Business Suite, Avenue 3, Bangsar South, No. 8, Jalan Kerinchi, 59200 Kuala Lumpur or its Customer Service Centre at Unit G-3, Ground Floor, Vertical Podium, Avenue 3, Bangsar South, No. 8, Jalan Kerinchi, 59200 Kuala Lumpur;

(ii) By Electronic form:

All shareholders can have the option to submit Proxy Form electronically via TIIH Online and the steps to submit are summarised below:

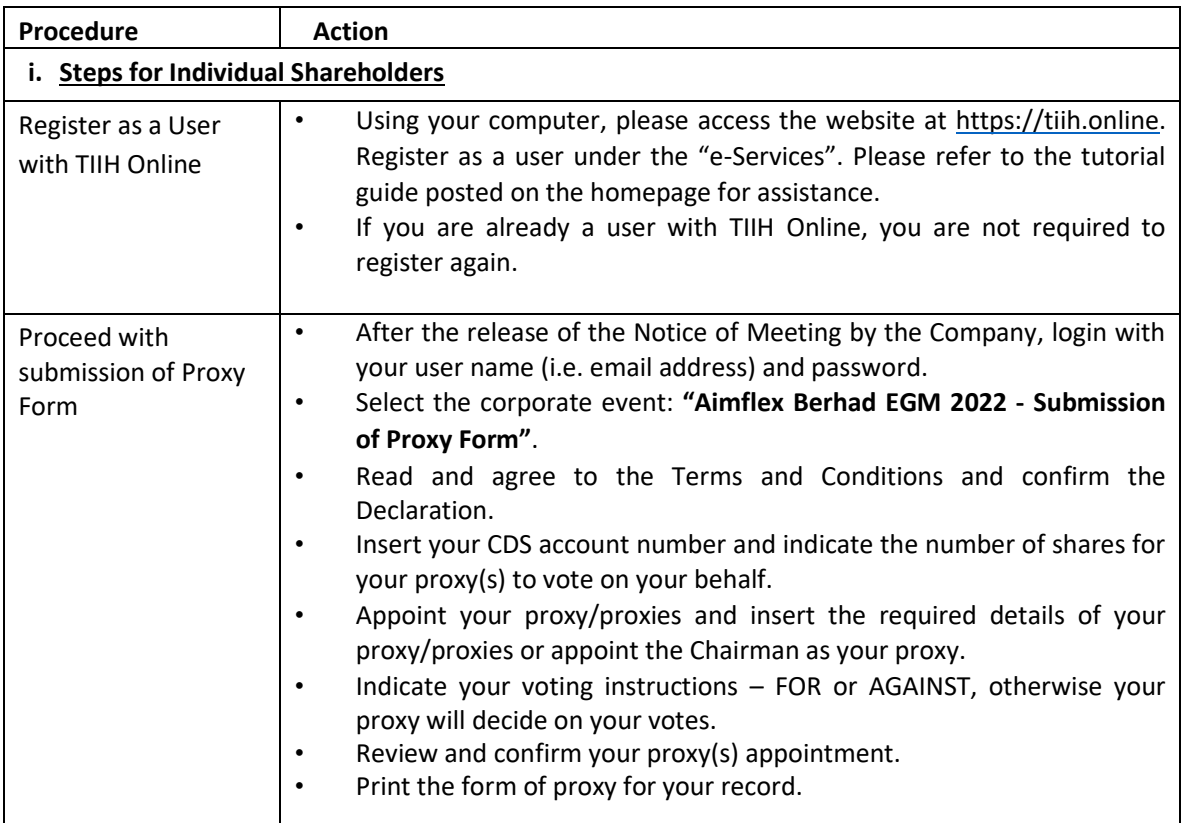

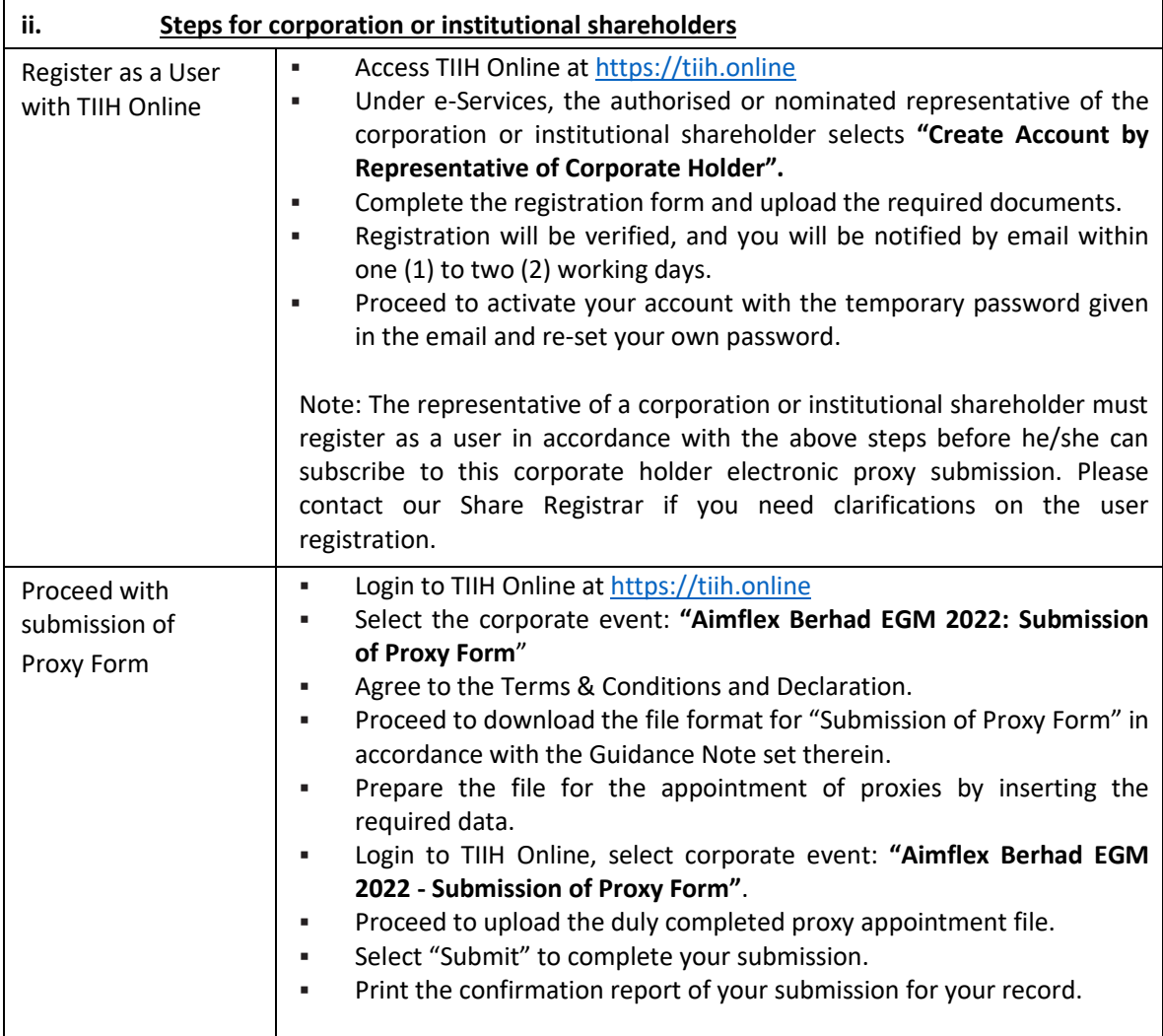

# **PRE-MEETING SUBMISSION OF QUESTION TO THE BOARD OF DIRECTORS**

Shareholders may submit questions for the Board in advance of the EGM via Tricor's TIIH Online website at [https://tiih.online](https://tiih.online/) by selecting "e-Services" to login, pose questions and submit electronically no later than Wednesday, 18 May 2022 at 10.00 a.m. The Board will endeavor to answer the questions received at the EGM.

# **NO DOOR GIFT/VOUCHER**

There will be no distribution of door gift or voucher for the EGM.

We thank you for your continuous support to the Company.

# **ENQUIRY**

If you have any enquiry prior to the meeting, you may contact the Share Registrar at:

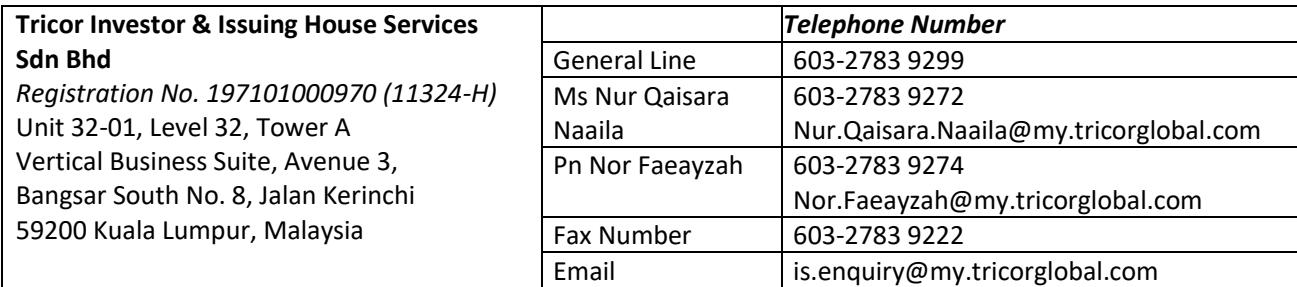